# **Webcast**

Taller Didáctico via web Manejo de condicionales y Tablas dinámicas con Microsoft

**Excel** 

## **Descripción**

El entrenamiento se aborda desde un enfoque sencillo y aplicado de las herramientas objeto de presentación en Microsoft Excel, utilizando ejemplos que faciliten el entendimiento de los temas a tratar.

## Dirigido a

Dirigido a profesionales y estudiantes que deseen utilizar herramientas de Microsoft Excel para el análisis de datos, específicamente el manejo de condicionales y tablas dinámicas.

## **Objetivo**

Identificar la manera como pueden utilizarse fórmulas Condicionales y Tablas dinámicas en Microsoft Excel en escenarios de análisis de datos.

### **Temario**

Condicionales (Si, Y) Filtros Diseño de tablas dinámicas Presentación de tablas dinámicas Presentación de gráficos dinámicos

## **Instructores**

#### Miller Franco Lemus

Contador Público, Especialista en Ingeniería Financiera con énfasis en valoración de instrumentos financieros derivados de la Universidad Nacional de Colombia y Acreditado con la Certificación Internacional en Administración de Riesgo - CRM, impartido por el Dr. Johnathan Mun y otorgado por el Instituto IIPER. Gran experiencia en el análisis económico y financiero en los modelos de expansión, desempeñándose como Coordinador financiero del Grupo Expansión de Negocios. Amplio conocimiento y experiencia en la implementación de productos financieros derivados y de renta fija en el sector financiero colombiano. Se ha desempeñado como docente en las áreas de gestión de riesgos y derivados financieros en la Universidad Piloto de Colombia, docente de cursos de Excel avanzado y macros en la Universidad Nacional de Colombia y San Martín, además de participar como conferencista invitado en otras Universidades del país en temas relacionados con la gestión del riesgo y valoración de instrumentos financieros derivados. Actualmente se desempeña como Analista Sénior para la implementación de productos financieros derivados y de renta fija en el sector Financiero Colombiano.

# InformaciónGeneral

# Duración

40 minutos

## Fecha de Inicio

Vie. 03 de Feb de 2012

## **Horarios**

San José de Costa Rica 8:00 a.m México D.F. 8:00 a.m Bogotá 9:00 a.m Quito 9:00 a.m Lima 9:00 a.m. Caracas 9:30 a.m Bolivia 10:00 a.m. Santiago 11:00 a.m Buenos Aires 11:00 p.m

Herramientas de apoyo

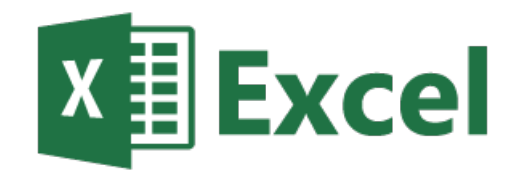

## **Políticas**

Para conocer en detalle las condiciones y políticas de participación en los eventos, ingrese a nuestro link https://www.software[shop.com/formacion/politicas](https://www.software-shop.com/formacion/politicas)

[Inscríbete](https://www.software-shop.com/formacion/formacion-info/1352) ahora